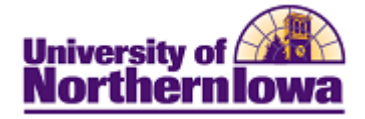

## **Running the Financial Detail by Account Report**

Purpose: Use the SIS Financial Reporting Workspace to run the Financial Detail by Account report. Keep in mind that you can only view details for data you have access to in eBiz. The reports can be run using various Internet browsers however; if you experience issues, please use Mozilla Firefox.

## **New Terminology:**

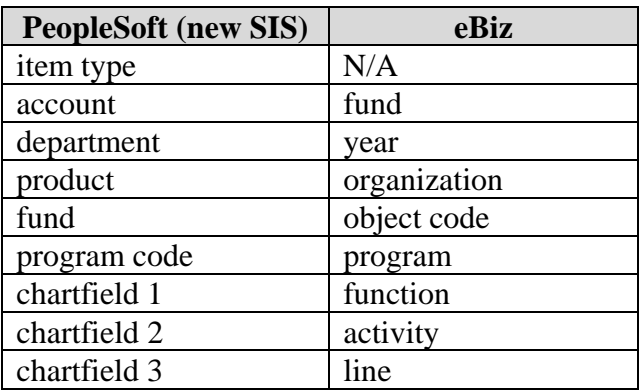

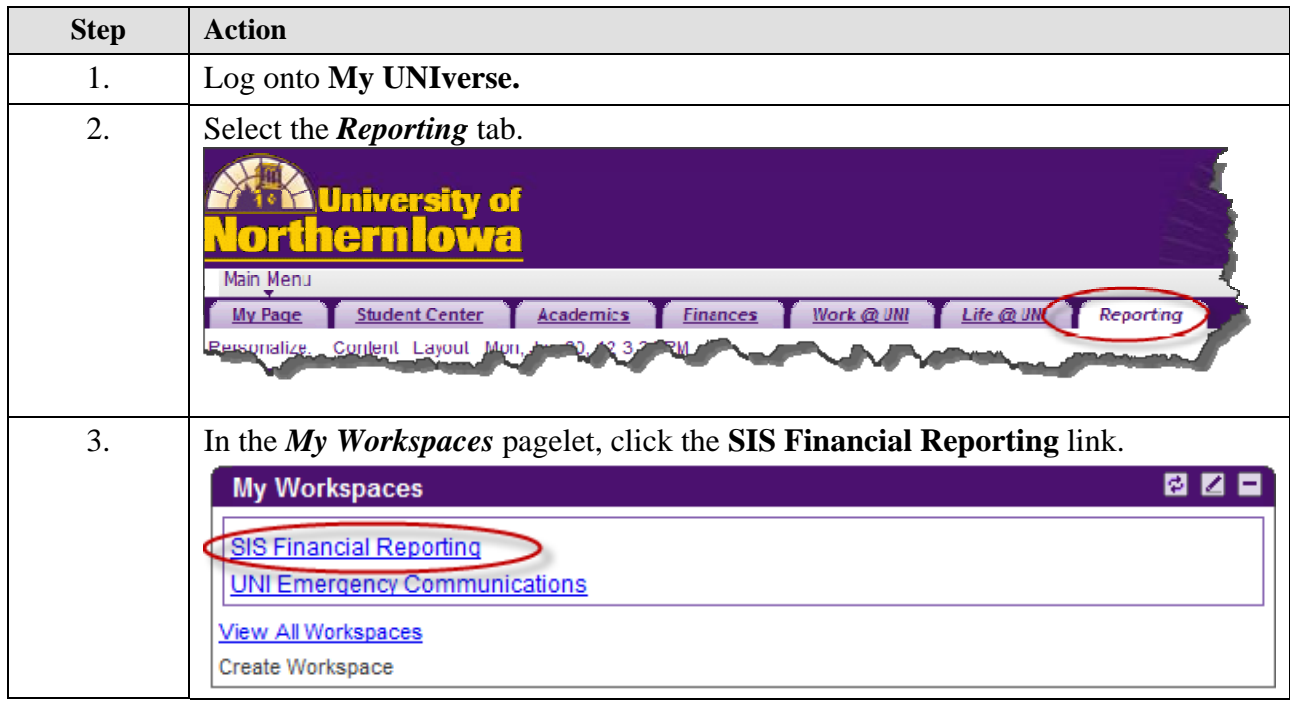

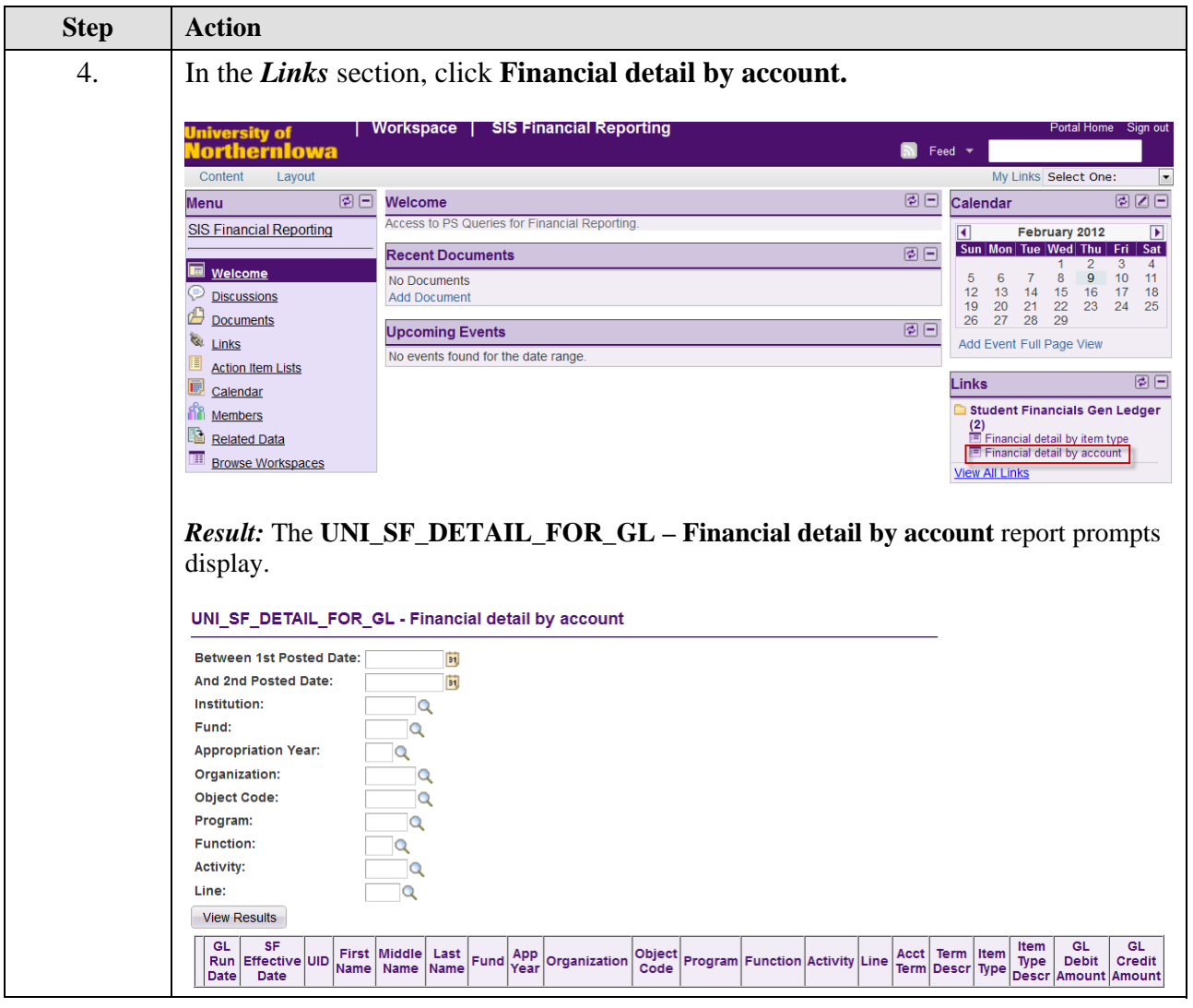

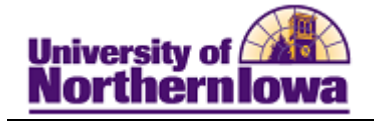

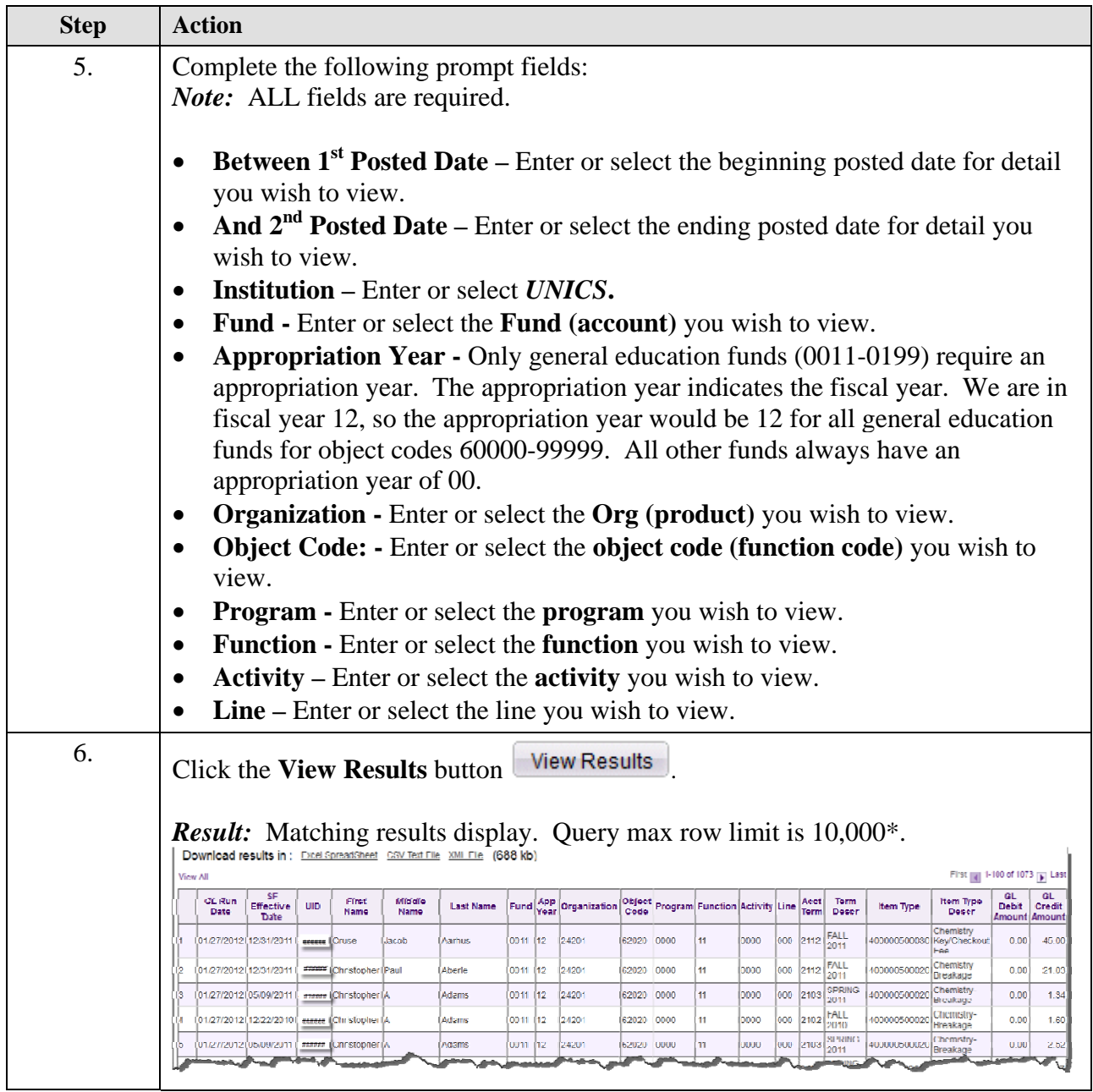

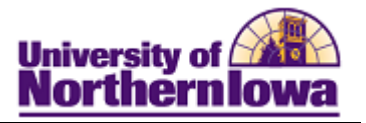

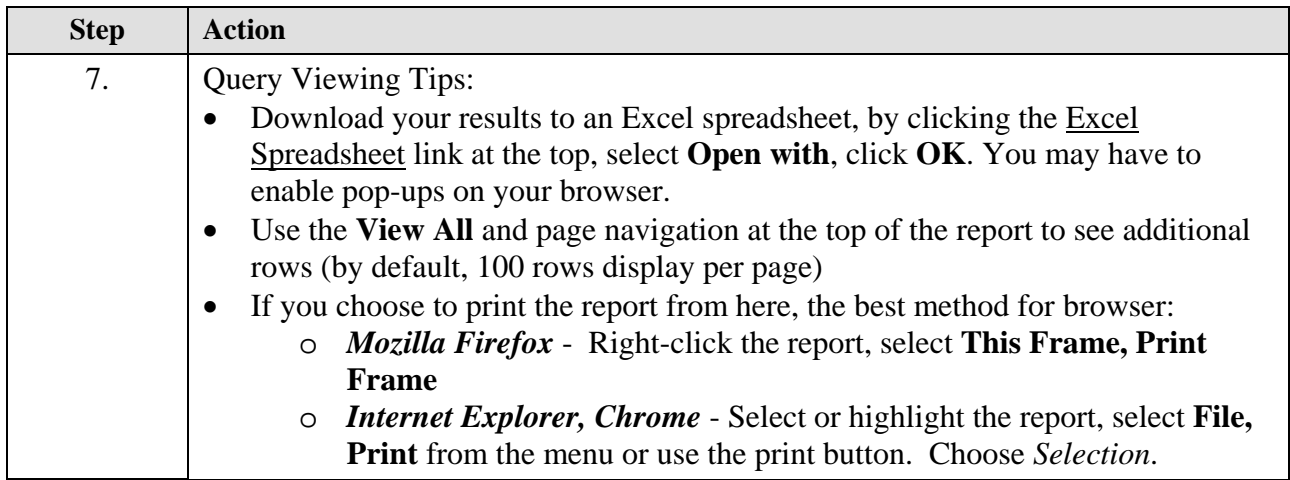

## **Possible Messages:**

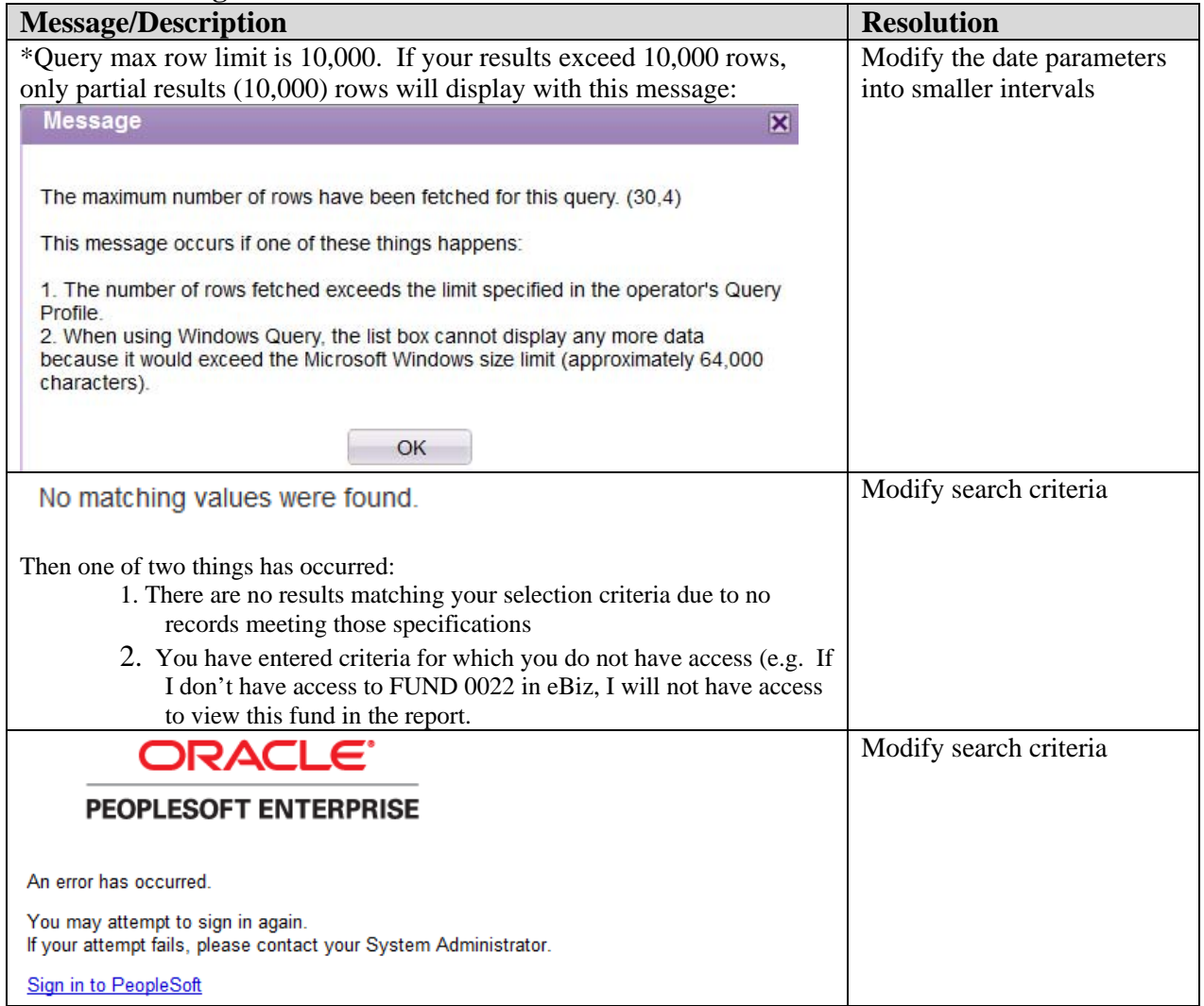